**Access Report Modify Query** 

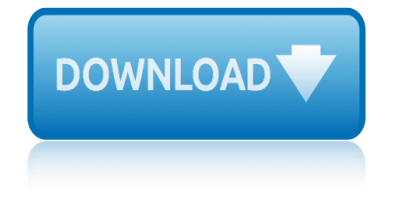

#### **access report modify query pdf**

MS Access i About the Tutorial Microsoft Access is a Database Management System (DBMS) from Microsoft that combines the relational Microsoft Jet Database Engine with a graphical user interface and software-

## **MS Access - Tutorials Point**

Copyright  $\hat{A}$ © 2007 ECDL Foundation Ref: ECDL / ICDL Using Databases  $\hat{a} \in \hat{B}$  Syllabus  $\hat{a} \in \hat{B}$  V5.0 Page 3 of 7

# **Syllabus Version 5 - ECDL Foundation**

Start studying ACCESS CHAPTERS 1-3. Learn vocabulary, terms, and more with flashcards, games, and other study tools.

## **ACCESS CHAPTERS 1-3 Flashcards | Quizlet**

Microsoft Access 2013 Beginning. Another Computer Mama Guide: www.thecomputermama.com If you wish to prepare for Certification Exam 77-424: Microsoft Office Access 2013 this course will help you build the skills and knowledge you need.

## **The Beginning Guide to Microsoft Access 2013 | Udemy**

Total Access Emailer is the easiest way to email Microsoft Access reports! Use your Access report generator to design reports that can be attached as PDF files to your emails.

## **Microsoft Access Email Add-in program emails messages with ...**

Query Parameter Type Description More Info; allowPartialSuccess: Boolean: If true, allows bulk operations to process even if one or more operations are invalid for some reason, for example, allowPartialSuccess=true.

#### **Smartsheet - Official API and SDK Documentation**

Access 2007 introduced major new functionality in both the engine and the interface. Seasoned developers discovered new things are possible, and casual users found more things within their grasp.

#### **Microsoft Access tips: Converting to Access 2007**

At the end of this course, you will be able to create a simple DATABASE in Access from scratch. You will know how to create and modify TABLES in Access. You will know how to create FORMS for enter data into your tables. You will know how to create QUERIES to ask questions of your Access database

# **Access 2016: Complete Microsoft Access Mastery for ...**

Ms Access - Overview. Microsoft Access is a Database Management System (DBMS) from Microsoft that combines the relational Microsoft Jet Database Engine with a graphical user interface and softwaredevelopment tools.

# **MS Access Quick Guide - Tutorials Point**

This role offers view and modify access to most areas of Case Management. The only exception is that it does not offer "Cross County Payroll" functionality.

# **PORTAL - CDSS Public Site**

FAC/IMS Public User's Manual June 2017 Page 8 of 55 6.1 Search for Submissions To search

# **access report modify query**

for submissions, click the Search for Single Audits link.

## **Image Management System (IMS) Public User's Manual**

The main intent of these tutorials is to quide frequent users of Microsoft® Access through the transition of earlier versions to the new 2007 edition.

## **Access-Freak :: Getting started with Microsoft(R) Access ...**

Microsoft Access is a database management system (DBMS) from Microsoft that combines the relational Microsoft Jet Database Engine with a graphical user interface and software-development tools.

## **Microsoft Access - Wikipedia**

Download professional database icon pack! Database applications don't have to be boring! Enhance the appearance of your database project with slick, modern icons. Database Toolbar Icons is a set of over two hundred images that depict various database concepts, symbols and actions, such as DB, server, SQL, table.

#### **Database Toolbar Icons**

This joint Technical Alert (TA) is the result of analytic efforts between the Department of Homeland Security (DHS) and the Federal Bureau of Investigation (FBI).

## **Russian Government Cyber Activity Targeting Energy and ...**

Learn how to use Access forms and reports to control and organize the display of your data, as well as gather parameters for queries. Access expert Adam Wilbert starts with the basics of form design and leveraging controls such as buttons, links, and macros.

#### **Access 2016: Forms and Reports - lynda.com**

Free help and tutorials for Microsoft Access. Tips for beginners and database developers. Downloadable examples and utilities. Flaws, bugs, traps, code, design ...

#### **Microsoft Access help, tutorials, examples - allenbrowne.com**

You can also reconnect Access data to Excel. To do this, create a connection in Excel, often stored in an Office Data Connection file (.odc), to the Access database and retrieve all of the data from a table or query.

#### **Top 10 reasons to use Access with Excel - Office Support**

SAP HCM Reporting, SAP HR & Payroll Reporting: Extract accurate, real-time info from your SAP HCM and Payroll data with Query Manager, a flexible solution that solves HR reporting challenges. Access your data from a single solution in SAP, create professional reports, and streamline HCM reporting.

# Query Managerâ.,¢: Solving your SAP HCM reporting challenges

12/12/2017 - Statewide Grant Round 3 Guidelines and Proposal Solicitation Package : The Department of Water Resources has released the Final Flood Emergency Response Projects - Statewide Grant Round 3 Guidelines and Proposal Solicitation Package (PDF) and is accepting applications.

#### **California Data Exchange Center - Query Tools**

auditors report what is the purpose august job report 2007 arvinmeritor annual report 2008 applying international financial reporting standards solution manual area crime report nashville tn as400 query users guide audit report for brystol myers squibb company apparel market free report armys contact enemy example report report arrest diego police report san [assualt zone availabilty r](http://www.1066contemporary.com/auditors_report_what_is_the_purpose.pdf)eport usaf auditor independance survey report athletic t[raining injury report te](http://www.1066contemporary.com/applying_international_financial_reporting_standards_solution_manual.pdf)mplate apple q3 earning report art report c[omments for children](http://www.1066contemporary.com/august_job_report_2007.pdf) a[thletic injury report form templa](http://www.1066contemporary.com/arvinmeritor_annual_report_2008.pdf)te asset audit based lending report [austen book emma jane report](http://www.1066contemporary.com/applying_international_financial_reporting_standards_solution_manual.pdf) at t repo[rt phones down](http://www.1066contemporary.com/area_crime_report_nashville_tn.pdf) atlantic city r[eport weather](http://www.1066contemporary.com/as400_query_users_guide.pdf) arroyo gra[nde police repor](http://www.1066contemporary.com/audit_report_for_brystol_myers_squibb_company.pdf)t [archive search report madera](http://www.1066contemporary.com/audit_report_for_brystol_myers_squibb_company.pdf) a[rkansas fall foliage report](http://www.1066contemporary.com/apparel_market_free_report.pdf) [a](http://www.1066contemporary.com/auditor_independance_survey_report.pdf)[ppraisal instruction report residential unifor](http://www.1066contemporary.com/armys_contact_enemy_example_report_report.pdf)m [asian center](http://www.1066contemporary.com/arrest_diego_police_report_san.pdf) [foreign h](http://www.1066contemporary.com/arrest_diego_police_report_san.pdf)[ei](http://www.1066contemporary.com/apple_q3_earning_report.pdf)[degger language national report te](http://www.1066contemporary.com/assualt_zone_availabilty_report_usaf.pdf)[chnical thou](http://www.1066contemporary.com/art_report_comments_for_children.pdf)ght [army classes unit status report](http://www.1066contemporary.com/athletic_injury_report_form_template.pdf) [audit expense internal report](http://www.1066contemporary.com/athletic_training_injury_report_template.pdf) [travel](http://www.1066contemporary.com/asset_audit_based_lending_report.pdf) [athol credit union annual repor](http://www.1066contemporary.com/austen_book_emma_jane_report.pdf)t 2007 [audit report writi](http://www.1066contemporary.com/at_t_report_phones_down.pdf)ng software [auditory equip](http://www.1066contemporary.com/atlantic_city_report_weather.pdf)[ment marketing report](http://www.1066contemporary.com/arroyo_grande_police_report.pdf) aqua [chem 20annual report](http://www.1066contemporary.com/archive_search_report_madera.pdf)

access report modify query pdfms access - tutorials pointsyllabus version 5 ecdl foundationaccess chapters 1-3 flashcards | quizletthe beginning quide to microsoft access 2013 | udemymicrosoft access email add-in program emails messages with ... smartsheet - [official api and sdk docume](http://www.1066contemporary.com/ms_access_tutorials_point.pdf)[ntationmicrosoft acc](http://www.1066contemporary.com/syllabus_version_5_ecdl_foundation.pdf)ess tips: converting to access 2007access 2016: complete microsoft access mastery [for ...ms acces](http://www.1066contemporary.com/syllabus_version_5_ecdl_foundation.pdf)[s quick guide - tutorials pointportal -](http://www.1066contemporary.com/access_chapters_1_3_flashcards_quizlet.pdf) [cdss public siteimage](http://www.1066contemporary.com/the_beginning_guide_to_microsoft_access_2013_udemy.pdf) [management system \(ims\) publi](http://www.1066contemporary.com/the_beginning_guide_to_microsoft_access_2013_udemy.pdf)c userâ€<sup>m</sup>s manualaccess-freak :: getting started with  $microsoft(r)$  $microsoft(r)$  $microsoft(r)$  access ... micr[osoft access - wikipediadatabase toolbar ico](http://www.1066contemporary.com/access_2016_complete_microsoft_access_mastery_for.pdf)[ns](http://www.1066contemporary.com/microsoft_access_tips_converting_to_access_2007.pdf) [russian](http://www.1066contemporary.com/access_2016_complete_microsoft_access_mastery_for.pdf) [government cyber activity targeting en](http://www.1066contemporary.com/ms_access_quick_guide_tutorials_point.pdf)[ergy and ...access 2016:](http://www.1066contemporary.com/portal_cdss_public_site.pdf) [forms](http://www.1066contemporary.com/image_management_system_ims_public_user_s_manual.pdf) and [reports - lynda.commicrosoft access help, tuto](http://www.1066contemporary.com/image_management_system_ims_public_user_s_manual.pdf)[rials, examples - allenbrowne.c](http://www.1066contemporary.com/access_freak_getting_started_with_microsoft_r_access.pdf)om top 10 reasons to use access with excel - office supportquery managerâ. $\phi$ : [solving your sap hcm reporti](http://www.1066contemporary.com/access_freak_getting_started_with_microsoft_r_access.pdf)[ng challengescalifornia data](http://www.1066contemporary.com/microsoft_access_wikipedia.pdf) [exchange center - que](http://www.1066contemporary.com/database_toolbar_icons.pdf)[ry](http://www.1066contemporary.com/access_2016_forms_and_reports_lynda_com.pdf) [tools](http://www.1066contemporary.com/access_2016_forms_and_reports_lynda_com.pdf)

[site](http://www.1066contemporary.com/california_data_exchange_center_query_tools.pdf)[map index](http://www.1066contemporary.com/query_manager_solving_your_sap_hcm_reporting_challenges.pdf)

[Home](http://www.1066contemporary.com/sitemap.xml)